# ISLEVER

E20-340

clariion solutiongs implementation

**DEMO** 

https://www.islever.com/e20-340.html

https://www.islever.com/emc.html

For the most up-to-date exam questions and materials, we recommend visiting our website, where you can access the latest content and resources.

## **QUESTION NO: 1**

Click the Exhibit button.

The attached diagram shows the back of a newly installed CLARiiON that is properly cabled. What model CLARiiON is it?

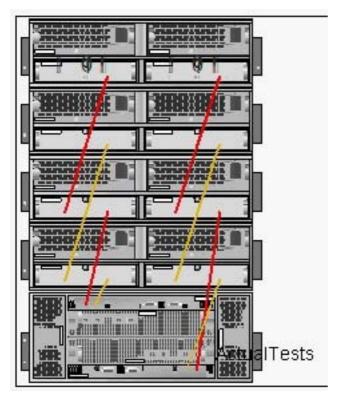

A. CX600

B. CX500

C. FC4700

D. CX700

Answer: A

## **QUESTION NO: 2**

The CHB Factory uses several scripts to manage its CLARiiON. The company upgraded the scripts to use the Navisphere Secure CLI, but the scripts now fail with a "User Not Privileged" error. What do they need to do?

- A. Add an entry for the storage administrator in the CLARiiON Privileged User list
- B. Run the Secure CLI "addusersecurity" command on each CLARiiON to be managed
- C. Run the Secure CLI "addusersecurity" command on the management host
- D. Add an entry for the storage administrator in the management host'sagent.config file

**Answer: C** 

## **QUESTION NO: 3**

CBL, Inc. added a new CX500 to its data center. You look at Connectivity status on their new CLARiiON and notice that all the initiator icons are blue. What is the likely cause?

- A. FLARE has not been committed
- B. None of the hosts are registered on thisCLARiiON
- C. Access Control has not been enabled
- D. No Storage Groups have been created on thisCLARiiON

Answer: D

## **QUESTION NO: 4**

What is a benefit of the LUN Migrate feature?

- A. The ability to move a Fibre Channel disk based R10 LUN to an ATA based R5 LUN
- B. The ability to have two LUNS with the same data once migration is complete
- C. The ability to migrate data to a smaller LUN as long as the new LUN is big enough to hold the source data
- D. The ability to change the source LUNs identity

Answer: A

# **QUESTION NO: 5**

You are tasked with upgrading a CX700 to Release 19 from Release 16. The company is also adding SnapView functionality to its CLARiiON. How would you perform this procedure?

- A. Use the host-based Software Installation Wizard. Choose the R19 PBU file and the Snap View ENA file, and follow the directions.
- B. Upgradenavicli on the management host to R19. Specify the R19 LST file and the SnapView ENA file in the upgrade command.
- C. Use the R16navicli on the management host. Specify the R19 LST and the SnapView LIC file in the upgrade command.
- D. Right-click the CLARiiON, and navigate to the Software Installation Wizard. Choose the R19 PBU file and the SnapView LIC file, and follow the directions.

Answer: A

## **QUESTION NO: 6**

How many components does a striped metaLUN have?

- A. 2
- B. 3
- C. 0
- D. 1

Answer: D

#### **QUESTION NO: 7**

Your customer does NOT want to use the standard HTTP/HTTPS ports for managing CLARiiON systems. Which ports do you choose as the management ports?

- A. 2162/2163
- B. 80/443
- C. 6389/6390
- D. 6391/6392

**Answer: A** 

## **QUESTION NO: 8**

Which tool is available to partners to guide them through how to perform installable tasks?

- A. Partner-facing version of Avatar
- B. PartnerCLARiiON Procedure Generator
- C. EMCeLab Navigator
- D. EMC Grab

Answer: B

### **QUESTION NO: 9**

You are installing a new CX500 for the MPF Factory. Which cable type is required to connect the DPE2 to the first DAE2P?

- A. HSSDC HSSDC3
- B. HSSDC2 HSSDC2
- C. HSSDC HSSDC2